# **batman-adv - Bug #427**

## **after instatlling batman-adv cannot see log file**

06/30/2022 08:34 AM - Nikhil Kale

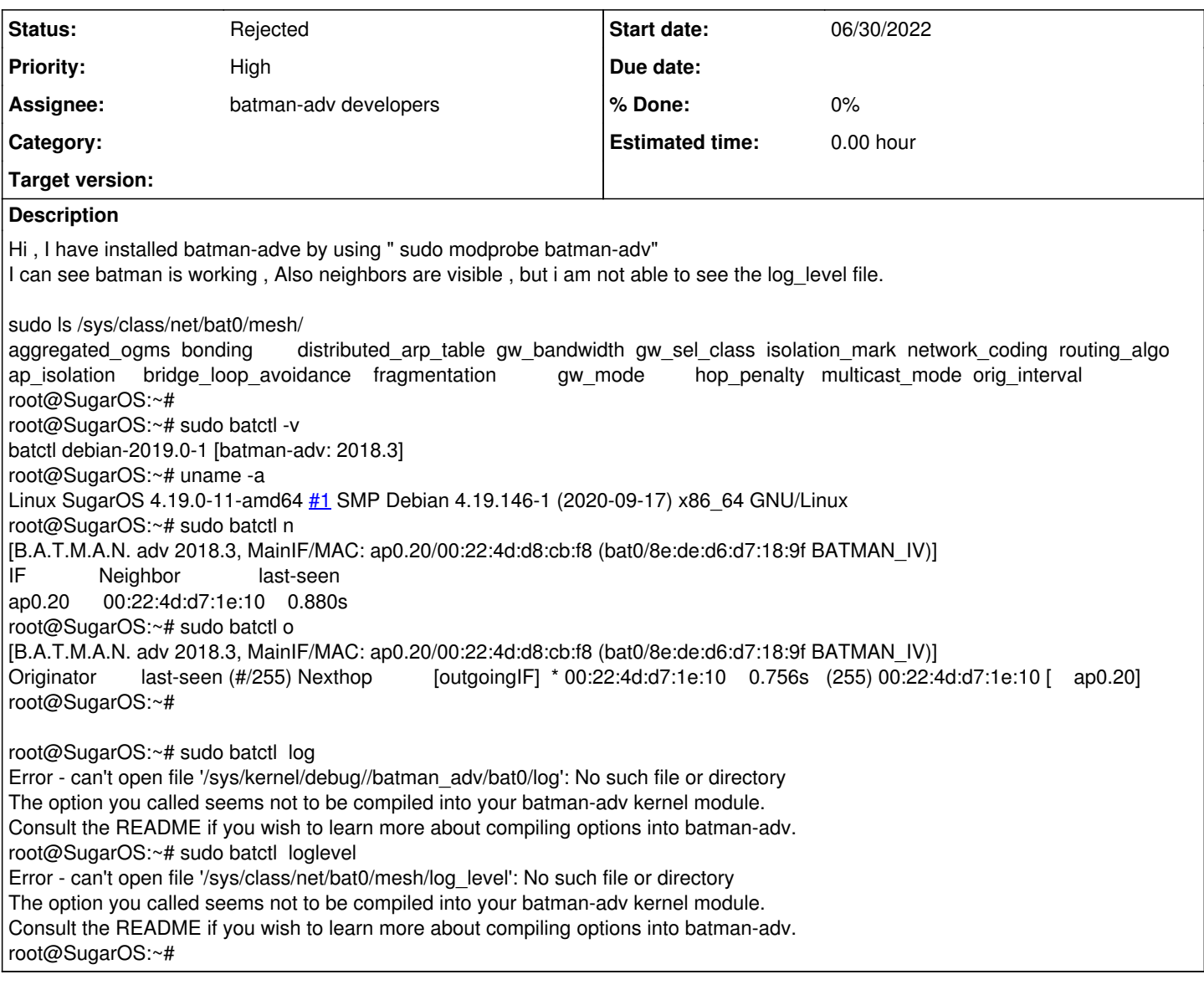

### **History**

### **#1 - 06/30/2022 09:06 AM - Sven Eckelmann**

*- Status changed from New to Rejected*

First thing: you batman-adv + batctl are heavily outdated. The "current version only supports the normal [kernel tracing](https://www.open-mesh.org/projects/batman-adv/wiki/Understand-your-batman-adv-network#Logging) and must also be [activated by](https://www.open-mesh.org/projects/batman-adv/wiki/Faq#Logs-not-received-via-trace-cmd) [a compile time option](https://www.open-mesh.org/projects/batman-adv/wiki/Faq#Logs-not-received-via-trace-cmd)

#### And the rest is answered by your ticket description:

The option you called seems not to be compiled into your batman-adv kernel module. Consult the README if you wish to learn more about compiling options into batman-adv.

if you build batman-adv as externel module then please consult the README of the batman-ady version which you are using. If you use the kernel version then please enable the kernel build option CONFIG\_BATMAN\_ADV\_DEBUG=y in your kernel .config

And this is a bug tracker and not the correct way to ask questions.